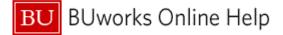

#### Introduction

#### **Process and Trigger**

There are times when you may need to hire employees for a temorary period or for a particular short-term project. Complete the Create Position form when you want create a "casual or Non-Compensated" position which does not currently exist within your organizational structure.

#### Prerequisites.

• Each department has a different internal approval process for the creation of new positions, please check with your department administration to learn your process.

#### Menu Path

Use the following menu path to begin this transaction:

 BUworks Central Portal > Manager Self-Service or Payroll Coordinator > Organization > Create Position

#### **Tips and Tricks**

- A casual employee cannot be employed at the University for more than nine months.
- The department determines the casual employee's pay rate and the duration of employment
- All casual positions must have a position description in Organizational Management
- The department is responsible for setting up the employee in SAP and notifying HR prior to the employee's start date so that HR can notify the employee of the Form I-9 completion procedure
- At times you may need to use your scroll bar to view additional information.
- Casual Job Code: 20001551
- Non-Compensated Job Code: 20001553

#### Reports

[What, if any, reports are directly related to this process step?]

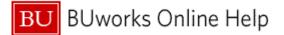

#### Procedure

1. Start the transaction using the above menu path, portal path or transaction code.

#### **Department Input**

| Department Input                                                                                                    | Help |
|----------------------------------------------------------------------------------------------------|------|
| Image: Construction Type     Position Details     Cost Distribution     Descriptions     Essential Functions     Requirements     Additional Data     Overview                                                                                                    |      |
| Type of Action                                                                                                    |      |
| Refresh Number of Positions. 1                                                                                                    |      |
| Create from Job 0000000 C Select Job                                                                                                    |      |
| D Attachments                                                                                                    |      |
| Fie Name                                                                                                    |      |
| Select File: Browse                                                                                                    |      |
| Comments:                                                                                                    |      |
|                                                                                                    |      |
| General Continue Revealed The Section Section |      |
|                                                                                                    |      |

2. As required, complete/review the following fields:

| Field                | R/O/C    | Description   |
|----------------------|----------|---------------|
| Number of Positions: | Required |               |
|                      |          | Example:<br>1 |

3. Click the Create from Job radio button Create from Job

You have 2 options for creating a position:

- 1. Create from Job: This option allows for a position to be created using a job code.
- TIP: Job Code: Casual position, 20001551 or Non-Compensated position, 20001553

2. Copy from Position: Use this option when the new position will be the same as an existing position currently in your org structure. Note: the position numbers for each position will be different.

| Field           | R/O/C    | Description          |
|-----------------|----------|----------------------|
| Create from Job | Required | Example:<br>20001551 |

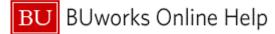

5. Click the Select Job button Select Job.

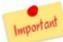

No matter if you found the specific job or position code or choose to enter a code, you must always select the button to the right. This action confirms your selection and actually displays the title on the screen, next to the button.

6. Click the Continue button Continue.

## Department Input

| Department Input                                                                                                    | Help - |
|----------------------------------------------------------------------------------------------------|--------|
|                                                                                                    |        |
| Image: Cost Distribution         Descriptions         Essential Functions         Requirements         Additional Data         Overview               |        |
| Position Details                                                                                                    |        |
| 7 Effective Date: *                                                                                                    |        |
| 9 Organizational Unit: * 00000000 C [] [Ps_Select OrgUnit<br>Job: * 20001551 C [] [Ps_Select Job Casual<br>Postion Long Name (Business Card Title): * |        |
| 8                                                                                                    |        |
| Recruitment/Hire Indicator                                                                                                    |        |
| No/Remove recruitment or hire selection     Mark this Position open for Hire     Mark this Position open for Hire and Post to HR Recruitment Website  |        |
| Other Position Information                                                                                                    |        |
| Position overlaps an existing Position Inactivate/Delimit position once current employee terminates                                                   |        |
| Weekly Workschedule: * Assignment Duration: * Employment Percentage: * 000                                                                            |        |
| Position Budget Information                                                                                                    |        |
|                                                                                                    |        |
| Recruitment/Department proposed Amount: 0.00                                                                                                    |        |

**7.** Click the button **5**.

Effective Date: This will be the date the position will appear within your org structure. Given most positions are created because there is a need to hire, the Effective Date often is entered as today's date.

- **8.** Click the label <sup>21</sup>.
- **9.** Click the button  $\square$ .

You can enter your Org Unit code or Click the button to search for an Org Unit.

Note: This field will pre-populate if you used Copy from Position.

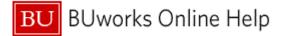

# **Object ID: General Value List**

|      | Object ID: General Value List                       |                          |         |      |           | ×     |  |
|------|-----------------------------------------------------|--------------------------|---------|------|-----------|-------|--|
|      | ▶ Show Filter Criteria Personal Value List Settings |                          |         |      |           |       |  |
|      | Add to Personal Value List                          |                          |         |      |           |       |  |
|      | ₽                                                   | Object abbr. 🗉 🛎         | Pl      | o    | Object ID |       |  |
|      |                                                     | 034203P                  | 01      | 0    | 18000215  |       |  |
|      |                                                     | ADM & FIN AI             | 01      | 0    | 18000224  |       |  |
|      |                                                     | ADM1                     | 01      | 0    | 18000206  |       |  |
| 10 - |                                                     | BRIDGE                   | 01      | 0    | 18000213  |       |  |
|      | CARS 01 0 18000214                                  |                          |         |      |           |       |  |
|      |                                                     | DEVOE RSCH 01 0 18000210 |         |      |           |       |  |
|      |                                                     | FA1                      | 01      | 0    | 18000204  |       |  |
|      |                                                     | IGSV/1                   | 01      | 0    | 18000209  |       |  |
|      |                                                     | IGSVV2                   | 01      | 0    | 18000220  |       |  |
|      |                                                     | IGSVV3                   | 01      | 0    | 18000217  | -     |  |
|      | More                                                | e Search Helps: Ak       | breviat | tion | •         |       |  |
|      |                                                     |                          |         |      | OK Cancel | ] .;; |  |

**10.** Click the button

### **Object ID: General Value List**

| <ul> <li>Show Filter Criteria</li> <li>Add to Personal Value</li> <li>Object abbr. =</li> <li>034203P</li> <li>ADM &amp; FIN AI</li> <li>ADM1</li> <li>BRIDGE</li> <li>CARS</li> <li>DEVOE RSCH</li> </ul> |                    | onal Va<br>1 | lue List Setting           | ıs  |  |  |  |  |  |
|----------------------------------------------------------------------------------------------------|--------------------|--------------|----------------------------|-----|--|--|--|--|--|
| <ul> <li>BRIDGE</li> <li>CARS</li> </ul>                                                                                                    | e List             | 1            |                            | · I |  |  |  |  |  |
| 034203P<br>ADM & FIN AI<br>ADM1<br>BRIDGE<br>CARS                                                                                                    |                    |              | Add to Personal Value List |     |  |  |  |  |  |
| ADM & FIN AI<br>ADM1<br>BRIDGE<br>CARS                                                                                                    | PI                 | 0            | Object ID                  |     |  |  |  |  |  |
| ADM1 BRIDGE CARS                                                                                                    | 01                 | 0            | 18000215                   |     |  |  |  |  |  |
| BRIDGE<br>CARS                                                                                                    | 01                 | 0            | 18000224                   |     |  |  |  |  |  |
| CARS                                                                                                    | 01                 | 0            | 18000206                   |     |  |  |  |  |  |
|                                                                                                    | 01                 | 0            | 18000213                   |     |  |  |  |  |  |
| DEVOE RSCH                                                                                                    | CARS 01 0 18000214 |              |                            |     |  |  |  |  |  |
| DEVOE RSCH 01 0 18000210                                                                                                    |                    |              |                            |     |  |  |  |  |  |
| FA1 01 0 18000204                                                                                                    |                    |              |                            |     |  |  |  |  |  |
| IGSV/1                                                                                                    | 01                 | 0            | 18000209                   |     |  |  |  |  |  |
| IGSVV2                                                                                                    | 01                 | 0            | 18000220                   |     |  |  |  |  |  |
| IGSW3                                                                                                    | 01                 | 0            | 18000217                   | -   |  |  |  |  |  |
| More Search Helps: Abl                                                                                                    | oreviat            | ion          | •                          |     |  |  |  |  |  |
|                                                                                                    | /                  |              | OK Cancel                  |     |  |  |  |  |  |

**11.** Click the **OK** button **OK**.

# **Department Input**

|      | Department Input                                                                                                    |
|------|----------------------------------------------------------------------------------------------------|
|      | 1         2         3         4         5         6         7         8           Action Type         Position Details         Cost Distribution         Descriptions         Essential Functions         Requirements         Additional Data         Overview |
|      | Position Details                                                                                                    |
|      | Effective Date: * 02/21/2012                                                                                                    |
| 12 — | Organizational Unit: " 18000213 D Select OrgUnt<br>Job: " 22001551 D Select Job Casual<br>Postion Long Name (Business Card Title): "                                                                                                    |
| 13 — |                                                                                                    |
|      | Recruitment/Hire Indicator                                                                                                    |
|      | No/Remove recruitment or hire selection                                                                                                    |
| 14 - | Mark this Position open for Hire     Mark this Position open for Hire and Post to HR Recruitment Website                                                                                                    |
|      |                                                                                                    |
|      | Other Position Information                                                                                                    |
|      | Position overlaps an existing Position Inactivate/Delimit position once current employee terminates                                                                                                    |
|      | Inactivate/veimit position once current employee terminates                                                                                                    |
|      | Weekly Workschedule: * Assignment Duration: * Employment Percentage: * 1000                                                                                                    |
|      | Employment Percentage.                                                                                                    |
|      | Position Budget Information                                                                                                    |
|      | Recruitment/Department proposed Amount: 0.00                                                                                                    |
|      |                                                                                                    |

12. Click the Select OrgUnit button Select OrgUnit

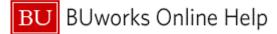

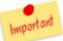

Make sure to click the "Select OrgUnit" button after you enter your Org Unit.

**13.** As required, complete/review the following fields:

| Field                                        | R/O/C    | Description                                     |
|----------------------------------------------|----------|-------------------------------------------------|
| Position Long Name<br>(Business Card Title): | Required |                                                 |
|                                              |          | Example:                                        |
| Position Long Name<br>(Business Card Title): | Required |                                                 |
|                                              |          | <b>Example:</b><br>Program Coordinator (Casual) |

14. Click the Mark this Position open for Hire radio button O Mark this Position open for Hire.

## Department Input

| Department Input                                                                                                    | 🔂 Help |
|----------------------------------------------------------------------------------------------------|--------|
| Image: Market Market                  |        |
| Position Details                                                                                                    |        |
| Effective Date: * 02/21/2012 D                                                                                                    |        |
| Organizational Unit: " 18000213  10  10: " 20011551  2001551  2001551  2001551  2001551  2001551  20011551  20011551  20011551  20011551  20011551  20011551  20011551  20011551  20011551  20011551  20011551  20011551  20011551  20011551  20011551  20011551  20011551  20011551  20011551  20011551  20011551  20011551  20011551  20011551  20011551  20011551  20011551  20011551  20011551  20011551  20011551  20011551  20011551  20011551  20011551  20011551  20011551  20011551  20011551  20011551  20011551  20011551  20011551  20011551  20011551  20011551  20011551  20011551  20011551  20011551  20011551  20011551  20011551  20011551  20011551  20011551  20011551  20011551  20011551  20011551  20011551  20011551  20011551  20011551  20011551  20011551  20011551  20011551  20011551  20011551  20011551  20011551  20011551  20011551  20011551  20011551  20011551  20011551  20011551  20011551  20011551  20011551  20011551  20011551  20011551  20011551  20011551  20011551  20011551  20011551  20011551  20011551  20011551  20011551  20011551  20011551  20011551  20011551  20011551  20011551  20011551  20011551  20011551  20011551  20011551  20011551  20011551  20011551  20011551  20011551  20011551  20011551  20011551  20011551  20011551  20011551  20011551  20011551  20011551  20011551  20011551  20011551  20011551  20011551  20011551  20011551  20011551  20011551  20011551  20011551  20011551  20011551  20011551  20011551  20011551  20011551  20011551  20011551  20011551  20011551  20011551  20011551  20011551  20011551  20011551  20011551  20011551  20011551  20011551  20011551  20011551  20011551  20011551  20011551  20011551  20011551  20011551  20011551  20011551  20011551  20011551  20011551  20011551  20011551  20011551  20011551  20011551  20011551  20011551  20011551  20011551  20011551  20011551  20011551  20011551  20011551  20011551  20011551  20011551  20011551  20011551  20011551  20011551  20011551  20011551  20011551  20011551  20011551  20011551  20011551  20011551  20011551  200011551  20011551  2001155 |        |
| Program Coordinator (Casual)                                                                                                    |        |
| 25 Recruitment/Hire Indicator                                                                                                    |        |
| 24 ONRemove recruitment or hire selection 15 OMark this Position open for Hire Earliest Hire Action Date: *                                                                                                    |        |
| 15 OMark this Position open for Hire Earlest Hire Action Date:       OMark this Position open for Hire and Post to HR Recruitment Website                                                                                                    |        |
| 22 Other Position Information                                                                                                    |        |
| Postion overlaps an existing Position     Inactivate/Delimit position once current employee terminates                                                                                                    |        |
| 17                                                                                                    |        |
| 19 Assignment Duration:                                                                                                    |        |
| 20 Employment Percentage: ** 000                                                                                                    |        |
| Position Budget Information                                                                                                    |        |
| Recruitment/Department proposed Amount: 0.00                                                                                                    |        |
|                                                                                                    | •      |

- **15.** Click the button  $\overline{\mathbf{1}}$ .
- **16.** Click the label **21**.
- 17. As required, complete/review the following fields:

| Field                | R/O/C    | Description                               |
|----------------------|----------|-------------------------------------------|
| Weekly Workschedule: | Required |                                           |
|                      |          | <b>Example:</b><br>m-f 9-5 35hrs per week |

18. Press "Tab".

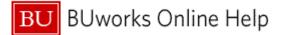

| 19. | Click the list ite | em 📃     | <b>•</b>                                   |          |   |
|-----|--------------------|----------|--------------------------------------------|----------|---|
| 20. |                    |          | Duration: combo box                        |          | - |
|     |                    |          |                                            |          |   |
|     | Click the list ite | em 📖     |                                            |          |   |
| 22. |                    |          |                                            | <b>A</b> |   |
|     |                    |          | 0 Month/ Weeks                             |          |   |
|     |                    |          | 0.2 Month - 1 Week                         |          |   |
|     |                    |          | 0.5 Month - 2 Weeks                        |          |   |
|     |                    |          | 0.7 Month - 3 Weeks                        |          |   |
|     |                    |          | 0.9 Month - 4 Weeks                        |          |   |
|     |                    |          | 1 Month                                    |          |   |
|     |                    |          | 1.2 Month - 5 Weeks                        |          |   |
|     |                    |          | 1.4 Month - 6 Weeks                        |          |   |
|     | Double-click th    | ie label | 1.6 Month - 7 Weeks                        | •        |   |
| 23. |                    |          | 0.2 MONTH - T WEEK                         |          |   |
|     |                    |          | 0.5 Month - 2 Weeks                        |          |   |
|     |                    |          | 0.7 Month - 3 Weeks                        |          |   |
|     |                    |          | 0.9 Month - 4 Weeks                        |          |   |
|     |                    |          | 1 Month                                    |          |   |
|     |                    |          | 1.2 Month - 5 Weeks                        |          |   |
|     |                    |          | 1.4 Month - 6 Weeks                        |          |   |
|     |                    |          | 1.6 Month - 7 Weeks                        |          |   |
|     |                    |          | 1.8 Month - 8 Weeks<br>10 Month - 43 Weeks |          |   |
|     | Double-click th    | ne label | 10 2 Month 44 weeks                        | •        |   |
| 24. |                    |          | 0.9 Month - 4 Weeks                        |          |   |
|     |                    |          | 1 Month                                    |          |   |
|     |                    |          | 1.2 Month - 5 Weeks                        |          |   |
|     |                    |          | 1.4 Month - 6 Weeks                        |          |   |
|     |                    |          | 1.6 Month - 7 Weeks                        |          |   |
|     |                    |          | 1.8 Month - 8 Weeks                        |          |   |
|     |                    |          | 10 Month - 43 Weeks                        |          |   |
|     |                    |          | 10.2 Month - 44 weeks                      |          |   |
|     |                    |          | 10.4 Month - 45 Weeks                      |          |   |
|     | Double-click th    | ne label | 10.5 Month - 45.5 Weeks                    | -        |   |
| 25. |                    | 1.2 MOI  |                                            |          |   |
| 20. |                    | 1.4 Mont | th - 6 Weeks                               |          |   |
|     |                    | 1.6 Mont | th - 7 Weeks                               |          |   |
|     |                    | 1.8 Mont | th - 8 Weeks                               |          |   |
|     |                    |          | h - 43 Weeks                               |          |   |
|     |                    |          | nth - 44 weeks                             |          |   |
|     |                    |          | nth - 45 Weeks                             |          |   |
|     |                    |          | nth - 45.5 Weeks                           |          |   |
|     |                    |          | nth - 46 Weeks                             |          |   |
|     | Click the label    |          | nth - 47 Weeks                             |          |   |
|     |                    |          |                                            |          |   |

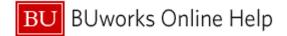

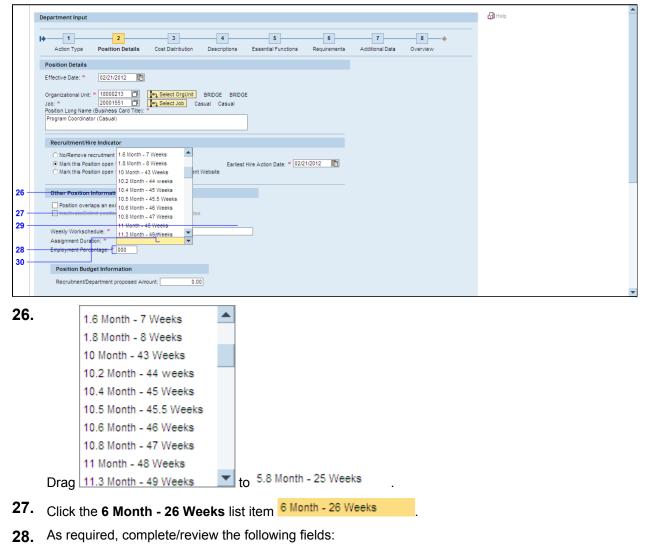

| Field | R/O/C    | Description     |
|-------|----------|-----------------|
| *     | Required |                 |
|       |          | Example:<br>100 |

29.

Click the control

| Field | R/O/C | Description |
|-------|-------|-------------|
|-------|-------|-------------|

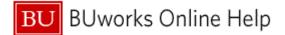

| Field                                      | R/O/C    | Description |
|--------------------------------------------|----------|-------------|
| Recruitment/Department<br>proposed Amount: | Required |             |
|                                            |          | Example:    |

| ٦    | -        |                                                              |
|------|----------|--------------------------------------------------------------|
|      |          | Other Position Information                                   |
|      |          | Position overlaps an existing Position                       |
|      |          | Inactivate/Delimit position once current employee terminates |
|      |          | Weekly Workschedule: * M-F 9-5 35HRS PER WEEK                |
| 1    |          | Assignment Duration: * 6 Month - 26 Weeks                    |
| 1    |          | Employment Percentage: * 100                                 |
| 32 - | F        |                                                              |
|      | -        | Position Budget Information                                  |
|      |          | Recruitment/Department proposed Amount: 1800                 |
|      |          |                                                              |
|      |          |                                                              |
|      | Ľ        | Attachments                                                  |
|      |          | File Name                                                    |
|      |          |                                                              |
|      |          |                                                              |
|      |          |                                                              |
|      |          | ect File: Browse                                             |
|      | <b>_</b> | Attach File   🛗 Delete File   🗶 Clear/Reset                  |
|      | Con      | iments:                                                      |
|      |          |                                                              |
|      |          |                                                              |
|      |          |                                                              |
| 31 - |          | • Back Continue 🔀 Next Department                            |
| 31   |          |                                                              |
|      |          |                                                              |

- **31.** Click the **Continue** button rightarrow Continue.
- **32.** As required, complete/review the following fields:

| Field       | R/O/C    | Description                                                                                                    |
|-------------|----------|----------------------------------------------------------------------------------------------------|
| Cost Center | Required | An organizational unit or activity within a controlling area that represents a clearly delimited location where revenue and costs occur. Organizational divisions can be based on functional requirements, allocation criteria, physical location and/or responsibility for costs. |
| Percentage  | Required | The percentage used to distribute to the selected account.                                                                                                    |
|             |          | Example:<br>0.00                                                                                                    |
| Percentage  | Required | The percentage used to distribute to the selected account.                                                                                                    |
|             |          | Example:<br>0.00                                                                                                    |

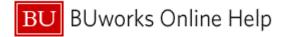

|                                       | <u> </u> |
|---------------------------------------|----------|
|                                       |          |
|                                       |          |
|                                       |          |
|                                       |          |
|                                       |          |
| Add Blank Cost Distribution Line      | -        |
| D Attachments                         |          |
| File Name                             |          |
|                                       |          |
|                                       |          |
| Select File: Browse                   |          |
| Attach File Delete File X Clear/Reset |          |
| Comments:                             |          |
|                                       |          |
|                                       |          |
|                                       |          |
| 33 Continue: & Next Department : Ext  |          |
|                                       |          |
| Total percentage must add up to 100%. |          |
|                                       |          |
|                                       | •        |

**33.** Click the **Continue** button Continue

## **Department Input**

|      |   |                              |                         |                   |                          |                   |                      |   | 🚰 Help |
|------|---|------------------------------|-------------------------|-------------------|--------------------------|-------------------|----------------------|---|--------|
|      | D | epartment Input              |                         |                   |                          |                   |                      |   | CC nah |
|      | Þ | Action Type Position De      | tails Cost Distribution | 4<br>Descriptions | 5<br>Essential Functions | 6<br>Requirements | 7<br>Additional Data | 8 |        |
|      |   | Job Description Details      |                         |                   |                          |                   |                      |   |        |
|      |   | General Description Blurb:   |                         |                   |                          |                   |                      |   |        |
|      |   |                              |                         |                   |                          |                   |                      |   |        |
|      |   | Position Description Details |                         |                   |                          |                   |                      |   |        |
|      |   | General Description Blurb: * |                         |                   |                          |                   |                      |   |        |
| 34 - |   |                              |                         |                   |                          |                   |                      |   |        |
|      |   | T Attachments                |                         |                   |                          |                   |                      |   |        |
|      |   | File Name                    |                         |                   |                          |                   |                      |   |        |
|      |   |                              |                         |                   |                          |                   |                      |   |        |
| I    |   | elect File:                  | Browse                  |                   |                          |                   |                      |   |        |
|      |   | 🖌 Attach File 📋 Delete File  | X Clear/Reset           |                   |                          |                   |                      |   |        |
|      | c | omments:                     |                         |                   |                          |                   |                      |   |        |
|      |   |                              |                         |                   |                          |                   |                      |   |        |
|      |   |                              |                         |                   |                          |                   |                      |   |        |
|      |   |                              |                         |                   |                          |                   |                      |   |        |

| Field                         | R/O/C    | Description |
|-------------------------------|----------|-------------|
| General Description<br>Blurb: | Required | Example:    |

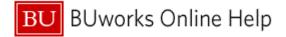

| Job Description Details                                                                             |  |
|----------------------------------------------------------------------------------------------------|--|
| General Description Blurb:                                                                          |  |
|                                                                                                    |  |
|                                                                                                    |  |
|                                                                                                    |  |
| Position Description Details                                                                        |  |
| General Description Blurb: *                                                                        |  |
| visitors. Organize and maintain student files and course materials including                        |  |
| syllabi. Copy exams and type correspondence and reports for faculty members and lectures as needed. |  |
|                                                                                                    |  |
|                                                                                                    |  |
| 1 Attachments                                                                                       |  |
| File Name                                                                                           |  |
|                                                                                                    |  |
|                                                                                                    |  |
|                                                                                                    |  |
|                                                                                                    |  |
| elect File: Browse                                                                                  |  |
| 🖋 Attach File   🗊 Delete File   💥 Clear/Reset                                                       |  |
| omments:                                                                                            |  |
| omments.                                                                                            |  |
|                                                                                                    |  |
|                                                                                                    |  |
|                                                                                                    |  |
|                                                                                                    |  |
| 🗢 Back 🔁 Continue 🔀 Rext Department 🗶 Exit                                                          |  |
|                                                                                                    |  |
|                                                                                                    |  |
|                                                                                                    |  |

**35.** Click the **Continue** button Continue

## **Department Input**

| Department Input                                                                                                    | Help |   |
|----------------------------------------------------------------------------------------------------|------|---|
| Image: Cost Distribution     Descriptions     Essential Functions     Requirements     Additional Data     Overview                                                                                                    |      |   |
| List up to six essential functions of the position in the space provided. Please include the approximate percentage of time spent on each function (percent of time must be 5% or more). Total percent ti spent on essential functions must equal 100%. | me   |   |
| Job Essential Functions Position Essential Functions                                                                                                    |      |   |
| Essential Function 1:                                                                                                    |      |   |
| Essential Function 2:                                                                                                    |      | 3 |
| Essential Function 3:                                                                                                    |      |   |
| Essential Function 4:                                                                                                    |      |   |
| Essential Function 5:                                                                                                    | 5    |   |
| Essential Function 6:                                                                                                    |      |   |
| D Attachments                                                                                                    |      |   |
| File Name                                                                                                    |      |   |
|                                                                                                    |      | - |

| Field                           | R/O/C    | Description                         |
|---------------------------------|----------|-------------------------------------|
| Position Essential<br>Functions | Required | <b>Example:</b><br>Answer Phone 25% |

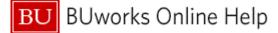

| Field                           | R/O/C    | Description                                                                                                    |
|---------------------------------|----------|----------------------------------------------------------------------------------------------------|
| Position Essential<br>Functions | Required |                                                                                                    |
|                                 |          | <b>Example:</b><br>Front Desk responsibiltiies 25%                                                                                                    |
| Position Essential<br>Functions | Required |                                                                                                    |
|                                 |          | <b>Example:</b><br>Respond to all inquiries for graduate admission<br>information. Create files and coordinate<br>applications with admission department 25% |
| Position Essential<br>Functions | Required |                                                                                                    |
|                                 |          | Example:                                                                                                    |

| 46                                                          | Respond to all inquiries for graduate admission information. Create files and                                                                                                    | <b>^</b> |
|-------------------------------------------------------------|----------------------------------------------------------------------------------------------------|----------|
| 44 Essential Function 3:                                    | coordinate applications with admission department 25%                                                                                                    |          |
| 40 Essential Function 4                                     | Track and order supplies and sort and distribute incoming and outgoing mail 25%                                                                                                    |          |
| 38                                                          |                                                                                                    |          |
| 41 Essential Function 5:                                    |                                                                                                    |          |
| 39 Essential Function 6:                                    |                                                                                                    |          |
| 43                                                          |                                                                                                    |          |
| 45<br>47Ö1Attachments                                       |                                                                                                    |          |
| 47 48 File Name                                             |                                                                                                    |          |
| 49                                                          |                                                                                                    |          |
|                                                             |                                                                                                    |          |
| Select File: Browse                                         |                                                                                                    |          |
| Attach File 🗊 Delete File 💥 Clear/Reset                     |                                                                                                    |          |
| Comments:                                                   |                                                                                                    |          |
|                                                             |                                                                                                    |          |
|                                                             |                                                                                                    |          |
| 37 4 Back Continue & Continue                               |                                                                                                    |          |
| 37 - Gontinue & Continue E Pertonent E Exit                 |                                                                                                    |          |
|                                                             |                                                                                                    | •        |
|                                                             |                                                                                                    |          |
| <b>37.</b> Click the <b>Continue</b> button Continue        |                                                                                                    |          |
| 20                                                          |                                                                                                    |          |
| <b>38.</b> Click the <b>Qualification Catalog</b> combo box | < The second second sec |          |
| -                                                           | Commenter d'automation                                                                                                    |          |

- **39.** Click the **Communication / Writing** list item Communication / Writing
- **40.** Click the **Qualification** combo box
- 41. Click the Oral Communication Skills list item Oral Communication Skills
- **42.** Click the **Proficiency** combo box
- **43.** Click the **Intermediate** list item Intermediate
- 44. Click the Qualification Catalog combo box

•

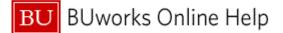

- 45. Click the Education list item Education
  46. Click the Qualification combo box
  47. Click the Preferred Level list item Preferred Level
  48. Click the Proficiency combo box
- 49. Click the High School Diploma/GED list item High School Diploma/GED

| I÷  | Action Type Position Deta                | ails Cost Distribution         | 4<br>Descriptions | 5<br>Essential Functions | 6<br>Requirements | 7<br>Additional Data |  | <b></b> |
|-----|------------------------------------------|--------------------------------|-------------------|--------------------------|-------------------|----------------------|--|---------|
| F   | Position Requirements                    |                                |                   |                          |                   |                      |  |         |
|     | Qualification Catalog                    | Qualification                  | Proficiency       |                          |                   |                      |  |         |
|     |                                          | Oral Communication Skills      |                   |                          |                   |                      |  |         |
|     | -                                        |                                | High School Dip   | loma/GED 💌               |                   |                      |  |         |
|     |                                          |                                | 1.3               |                          |                   |                      |  |         |
|     |                                          |                                |                   |                          |                   |                      |  |         |
|     |                                          |                                |                   | -                        |                   |                      |  |         |
|     |                                          |                                |                   |                          |                   |                      |  |         |
| Sel | File Name File Name ect File Attach File | Browse<br><b>č</b> Clear/Reset |                   |                          |                   |                      |  |         |
|     | = <del>Back   Continue</del>   [2] Nex   | t Department 🛛 💥 Exit          |                   | ]                        |                   |                      |  |         |
|     |                                          |                                |                   |                          |                   |                      |  | •       |

**50.** Click the **Continue** button

## **Department Input**

|                | Department Input                                                                                                    |                         |
|----------------|----------------------------------------------------------------------------------------------------|-------------------------|
|                | 1     2     3     4     5     6     Action Type Position Details Cost Distribution Descriptions Essential Functions Requirements Act                                                                                                    | 7 8 and a ditional Data |
|                | Additional Position Information                                                                                                    |                         |
| 53<br>51<br>55 | Planned Work-Location-Info Building: ** MalCode: * Office Phone                                                                                                    |                         |
|                | Recruiting Information                                                                                                    |                         |
| 52 -           | Please note:                                                                                                    |                         |
| 54 –           | THE RECTURTMENT Information section must be completed for regular full and part time staff positions which are to be posted on the<br>Please do not complete this section for faculty, casual, academic research, mon-compensated or other positions which are not h |                         |
|                | Recruiting Department Infomation Recruitment Posting Information                                                                                                    |                         |
|                | Hiring Manager Lookup: 00000000 C Get Hiring Manager Info<br>Email<br>Phone:<br>Recruiting Department:                                                                                                    |                         |
|                |                                                                                                    |                         |
|                | Assignment Duration: * [ 6 Month - 28 Weeks<br>Weeky Workschedule: [M-F 9-5 35HRS PER WEEK<br>Weeky Workshours: 0.00]<br>Employment Percent: * 100                                                                                                    |                         |

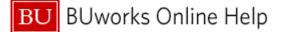

•

- **51.** Click the **Building:** combo box
- 52. Click the 1010 Commonwealth Ave BU Offices 1010 Comm list item 1010 Commonwealth Ave - BU Offices - 1010 Comm
- **53.** Click the **MailCode:** combo box
- 54. Click the BUWKS-BU WORKS list item BUWKS-BU WORKS
- 55. As required, complete/review the following fields:

| Field         | R/O/C    | Description                   |
|---------------|----------|-------------------------------|
| Office Phone: | Required |                               |
|               |          | <b>Example:</b><br>6173589866 |
| Office Phone: | Required |                               |
|               |          | Example:<br>6173589866        |

## **Department Input**

| Mooky Workschould. Inter 3-3 Johns FER WEEK |                                      |  |
|---------------------------------------------|--------------------------------------|--|
| Weekly Workhours: 0.00                      | Posting Requirements for HR Website: |  |
| Employment Percent: * 100                   |                                      |  |
|                                             |                                      |  |
| Additional Info                             |                                      |  |
|                                             |                                      |  |
| New/Existing Position: Replacing Whom:      |                                      |  |
| Grant Funded:                               |                                      |  |
|                                             |                                      |  |
|                                             | Recruitment Comments:                |  |
|                                             |                                      |  |
|                                             |                                      |  |
|                                             |                                      |  |
|                                             |                                      |  |
|                                             |                                      |  |
|                                             |                                      |  |
|                                             |                                      |  |
| 1 Attachments                               |                                      |  |
| <u>⊘</u> Attaciments                        |                                      |  |
| File Name                                   |                                      |  |
|                                             |                                      |  |
|                                             |                                      |  |
|                                             |                                      |  |
|                                             |                                      |  |
|                                             |                                      |  |
| Select File: Browse                         |                                      |  |
|                                             |                                      |  |
| Attach File Delete File 🗶 Clear/Reset       |                                      |  |
|                                             |                                      |  |
| Comments:                                   |                                      |  |
|                                             |                                      |  |
|                                             |                                      |  |
|                                             |                                      |  |
|                                             |                                      |  |
|                                             |                                      |  |
|                                             |                                      |  |
| - Back Continue Mext Department X Exit      |                                      |  |
|                                             |                                      |  |
|                                             |                                      |  |

# **56.** Click the **Continue** button

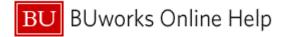

| Inactivate/Delimit position once current employee terminates Weekly Workschedule: Mr.F.9-S 35HRS PER WEEK Assignment Duration: B Month - 28 Weeks Employment Percentage: 100 |   |
|----------------------------------------------------------------------------------------------------|---|
| Assignment Duration: 6 Month - 26 Weeks                                                                                                    |   |
|                                                                                                    |   |
| Employment Percentage: 100                                                                                                    |   |
|                                                                                                    |   |
|                                                                                                    |   |
| Position Budget Information                                                                                                    |   |
| Recruitment/Department proposed Amount. 18.00                                                                                                    |   |
|                                                                                                    |   |
|                                                                                                    |   |
|                                                                                                    |   |
| () Attachments                                                                                                    |   |
|                                                                                                    |   |
| File Name                                                                                                    |   |
|                                                                                                    |   |
|                                                                                                    |   |
|                                                                                                    |   |
| Select File: Browse                                                                                                    |   |
| Attach File   🗍 Delete File   💥 Clear/Reset                                                                                                    |   |
|                                                                                                    |   |
| Comments:                                                                                                    |   |
|                                                                                                    |   |
|                                                                                                    |   |
|                                                                                                    |   |
|                                                                                                    |   |
| 57 - Gentrie Continue & Continue & Continue & Continue & Exit                                                                                                    |   |
|                                                                                                    |   |
|                                                                                                    |   |
|                                                                                                    | - |

57. Click the Next Department button Wext Department

## **Create Position - DPO - Windows Internet Explorer**

| BU BUworks Central                                                                                                    |        | Log o |
|----------------------------------------------------------------------------------------------------|--------|-------|
| Home Employee Self-Service Manager Self-Service Worklist<br>8 - Team   Organization   Overview                        | WebGUI |       |
| Create Position                                                                                                    |        | E.    |
| Weekly Workschedule: IM-F 9-5 35HRS PER WEEK<br>Assignment Duration: 6 Month - 26 Weeks<br>Employment Percentage: 100 |        |       |
| Position Budget Information Recrutment/Department proposed Amount 18.00                                               |        |       |
| Attachments     Fie Name                                                                                              |        | 1     |
|                                                                                                    |        |       |
| Select File Browse  Attach File Delete File X Clear/Reset                                                             |        |       |
| Comments:                                                                                                    |        |       |
| 🗢 Back 📄 📥 Continue 🛛 🔂 Next Department 🖉 Ext                                                                         |        |       |
| The 'Position Request' was routed to the HR/COMP department.                                                          |        | •     |

**58.** Click the **Team** tab

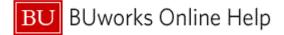

# **Tracking version 3**

|            | R | equest Tracking   |             |                            |                                     |              |            |               |                  |                |   |
|------------|---|-------------------|-------------|----------------------------|-------------------------------------|--------------|------------|---------------|------------------|----------------|---|
|            |   | Tracking Number ₹ | Initiator   | Request Type               | Affected Person/Object              | Request Date | Status     | Current Agent | Last Action Date | Date Completed |   |
| <b>)</b> + |   | 600017927         | James Dukes | Create Position            | New Position, Name TBD              | 02/21/2012   | Submitted  | Compensation  | 02/21/2012       |                |   |
|            |   | 600017924         | James Dukes | New Hire - Staff Temporary | ANTHONY CAPUTO                      | 02/21/2012   | Submitted  | Budget Office | 02/21/2012       |                |   |
|            |   | 600017923         | James Dukes | Create Position            | New Position, Name TBD              | 02/21/2012   | Completed  |               | 02/21/2012       | 02/21/2012     |   |
|            |   | 600017885         | James Dukes | Create Position            | New Position, Name TBD              | 02/13/2012   | Submitted  | Compensation  | 02/13/2012       |                |   |
|            |   | 600017879         | James Dukes | Create Position            | New Position, Name TBD              | 02/10/2012   | Submitted  | Compensation  | 02/10/2012       |                |   |
|            |   | 600017870         | James Dukes | Maintain Position          | 18000091 -DIRECTOR, FINANCE & ADMIN | 02/09/2012   | In Process | OM            | 02/09/2012       |                |   |
|            |   | 600017869         | James Dukes | Maintain Position          | 18000091 -DIRECTOR, FINANCE & ADMIN | 02/09/2012   | Rejected   |               | 02/09/2012       |                |   |
|            |   | 600017868         | James Dukes | Create Position            | New Position, Name TBD              | 02/09/2012   | In Process | OM            | 02/09/2012       |                |   |
|            |   | 600017867         | James Dukes | Create Position            | New Position, Name TBD              | 02/09/2012   | In Process | OM            | 02/09/2012       |                |   |
|            |   | 600017865         | James Dukes | Create Position            | New Position, Name TBD              | 02/09/2012   | In Process | OM            | 02/09/2012       |                | - |

**59.** Click the button

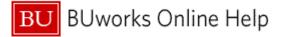

## **Results and Next Steps**

You have xxxx.